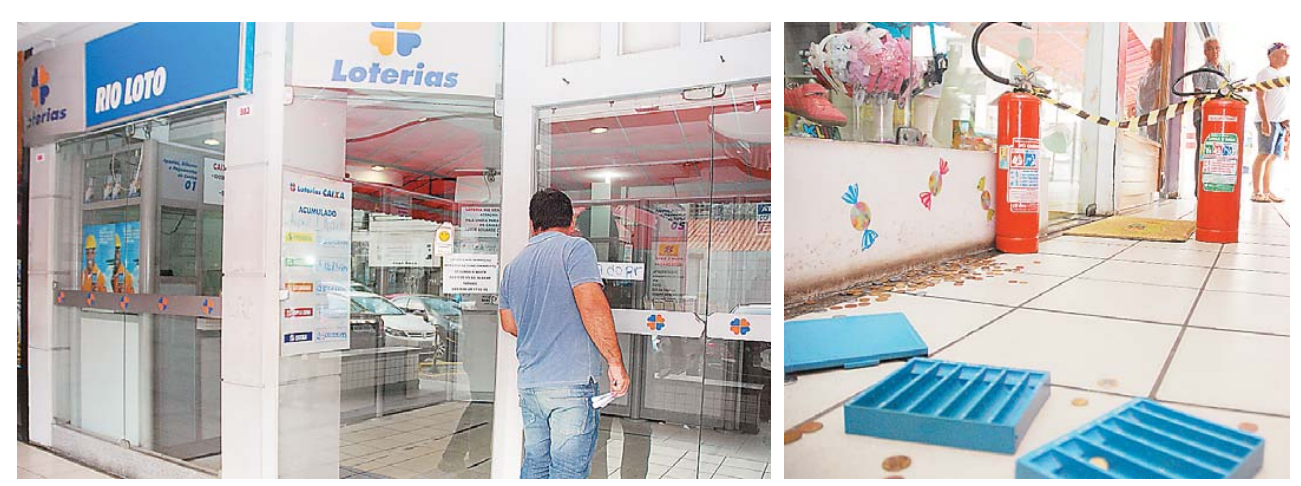

**Lotérica fecha as portas após a ação, que aconteceu por volta das 13h, e moedas ficam espalhadas pelo chão do shopping. Bandidos saíram com duas bolsas cheias de dinheiro**

e puseram todo o dinheiro dos caixas em uma mochila marrom - roubada de uma das vítimas. Com outra bolsa azul, o terceiro recolhia carteiras, cartões de crédito, dinheiro, celulares e relógios.

Quandodeixavamoestabelecimento, os bandidos ordenaram que a porta fosse fechada e ninguém saísse.

"Depois de roubar todo mundo, ele disse para a funcionária trancar a porta. Todo mundo ficou preso dentro da loja, mas aí a polícia chegou", lembrou outra testemunha, que não quis se identificar. De acordo com a polícia, o adolescente apreendido e os outros dois detidos chegaram em um ônibus e pretendiam fugir no veículo que permaneceuno pátiodo shopping aguardando a ação.

Um bandido permaneceu noveículo e outro,quenão entrou na lotérica, serviu de olheiro do lado de fora do estabelecimento. Ainda segundo a polícia, todos estavam armados, mas só um revólver foi apreendido com os três detidos.

**INVESTIGAÇÃO** Todo o dinheiro roubado, além dos pertences, foram recuperados com o trio preso ainda no Rio Vermelho. Mas até o fechamento desta edição a polícia não havia contabilizado quanto os bandidos tentaram levar.

Funcionários da lotérica e clientes aguardavam, na 7ª Delegacia, até o final da tarde de ontem para recuperar os objetos levados. Várias moedas ficaram espalhadas pelo chão após a ação dos bandidos

local onde crime aconteceu. A delegada titular da 7ª Delegacia, Jussara Souza, responsável pelo caso, não falou com a imprensa.

De acordo com investigadores, Reinan Brito e o adolescente moram na Caixa D'Água. Já Diego Rosário é morador do IAPI.

Um das funcionárias, que está há duas semanas na Rio Loto, contou que a lotérica também foiassaltadanasemana passada. "Desta vez eu não olheiparaorostodelesenãosei dizer se eram os mesmos", disse, sem se identificar.

# Eles xingavam bastante. Um deles chutava as pessoas durante o assalto

**Jean Carlos Santos,**

cliente da lotérica, sobre a violência dos bandidos

## PREFEITURA MUNICIPAL DE AMÉRICA DOURADA

A Prefeitura Municipal **de América Do PRESENCIAL Nº 014/2014**<br>A Prefeitura Municipal de América Dourada/BA através da Comissão de Pregão torna público<br>que enalizada às 14:30 hs do dia 11/30/2014, Pregão Presencial através **Ramonn Rabelo de Andrade - Pregoeiro.** 

### PREFEITURA MUNICIPAL DE ELÍSIO MEDRADO CNPJ N: 13.693.379/0001-04<br>PREGÕES PRESENCIAIS Nº 006 E 007/2014

A CPL toma público que serão realizados Pregões Presenciais, do tipo "menor preço" Lei Federal<br>nº. 10.520/02 Abertura: 1303/2014 PP nº 100 à s 1:10 hs Obj: Generos alimenticios destinados a Secretaria de<br>Educação para aten Praça Salvador Andrade, S/Nº Casa, Centro. Informação (75) 3649-2113. licitapem@hotmail.com -<br>Elísio Medrado - Ba. 24 de fevereiro de 2014.

### **PREFEITURA MUNICIPAL DE EUNÁPOLIS PREGÃO PRESENCIAL N°018/2014**

O MUNICIPIO DE EUNAPOLIS, através de sua Pregoeira Oficial, toma público que no dial<br>12/03/2013, as 9h, no endereço, Rua do Ceasa, 30 - Centauro - Eunápolistão, serão recebidas<br>12/03/2013, as 9h, no endereço, Rua do Ceasa,

### **EDITAL DE CONTRIBUIÇÃO SINDICAL 2014.**

O presente edital faz aos senhores empregadores nas Empresas de Fornecimentos de Projectos, los,construção, instalação, Marulanção de rede, Equipamento e Sistema de Telecomunicação e rede, Equipamento e Sistema de Telecom

Salvador 25/02/2014.<br>**Max Moraes Cunha Direito presidente** 

# PREFEITURA MUNICIPAL DE CAPIM GROSSO

**CONPJ N: 13.230.982/0001-50<br>
<b>TOMADA DE PREÇO 004/2013**<br> **- Ba, HOMOLOGA o resultado da licitação TOMADA DE PREÇO<br>
são indireta, sob o regime de emprehiada por preço unitário, dos<br>
só das obras de engenharia destinada à c** A CPL da PM de Capim Grosso - Ba, HOMOLOGA o re<br>004/2013, cuio obieto é a execução indireta, sob o reg servicos necessarios à realização das obras de engenharia destinada à construção de quadra<br>celebrado entre a SUDESB - Superintendência dos Desportos do Estado da Bahia e o municipio<br>de CAPIM GROSSO - BAHIA, empresa: C.S.I.

A CPL da PM de Capim Grosso - **Ba, loma publico o resultado da licitação TOMADA DE PREÇO ADA DE PREÇO ADA DE PREÇO Antifato, dos pregones de quadra<br>serviços necessários à realização das obras de engenharia destinada à cons** de CAPIM GROSSO - BAHIA, Ďeclara habilitada e vencedora a empresa: C.S.I. PRESTAÇÃO<br>DE SERVIÇOS LTDA. - EPP; CNPJ: 02.307.1420001-21, R\$ 401.641.67 (quatrocentos e um mil<br>AI VFS. PRESIDENTE DA CPI. Portaria nº 005/014.<br>AI

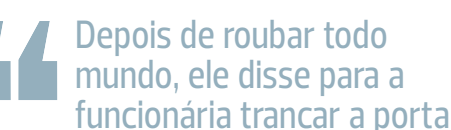

**Cliente da lotérica,** que não quis se identificar

#### PREFEITURA MUNICIPAL DE JEQUIÉ

**PREGÃO PRESENCIAL Nº 011/2014.** O município de Jequié torna público que no dia 11/03/2014.<br>as 09:30 horas, na Praça Duque de Caxias, sin, no prédio da Prefeitura Municipal, estará reali-<br>zando sessão de Pregão Presencial de Jequié, realizará licitação Tomada de Preços 02/2014 dia 12/03/2014 às 09:00 h, em sua sede.<br>(Contratação de empresa para readequação do espaço físico onde funciona o prédio da bibli-<br>oteca central para implantação do S rente, a se<br>de Jequié

Hilaise Santos do Carmo - Presidente da COPEL.

## **PREFEITURA MUNICIPAL DE AMÉLIA RODRIGUES TOMADA DE PRECOS**

A Prefeitura Municipal de Amélia Rodrigues torna público que realizará licitação a modalidade<br>construção civil para a realização da obra de 03 (três) Unidades de Saúde no Municipo, no dia 13<br>de março de 2014, às 09:00h; Ma

Amélia Rodrigues, 24 de fevereiro de 2014<br>Rogério Costa Ribeiro<br>Presidente da COPEL

## **PREFEITURA MUNICIPAL DE PILAO ARCADO EXECUTE AND THE SECUTE OF A 2018 CONDUCED AND CONDUCED AND CONDUCT ACTACLED**<br>A CPL torna Publico que em cumprimento ao Decreto 101/2014 de 20 de fever

A CPL toma Publico que em cumprimento ao Decreto 101/2014 de 20 de fevreiro de 2014, Ficar<br>espensa por tempo indeterminado a Licitação na modalidade Pregão Presencial nº 013/2014<br>Publicado no Diaíno Oficial do Municpio no

# **PREFEITURA MUNICIPAL DE RUY BARBOSA**

**CRIVI IN: 13:50:83370001-60**<br> **ERRATA DO AVISO DE LICITAÇÃO**<br> **ERRATA DO AVISO DE LICITAÇÃO**<br> **PREGAD PRESENCIA Nº ODZ2014**, para serviços no Mercado<br>
Município de Ruy Barbosa no dia 13/02/2014, compositor de San estilos  $\overline{A}$ 

Ministério da<br>**Previdência Social** INSTITUTO NACIONAL<br>DO SEGURO SOCIAL

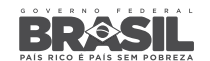

GERÊNCIA EXECUTIVA DO INSS EM SALVADOR/BA

## **FDITAL DE DEFESA**

Considerando a devolução pelos Correios do ofício de Convocação/Defesa encaminhado<br>pelo INSS ao endereco constante do Cadastro do Sistema Único de Benefícios devido *a não localização do beneficiário e/ou endereço incompleto constante do Cadastro do<br>Sistema Único de Benefícios, em cumprimento ao disposto no art. 11, da Lei 10.666.* de 8/5/03 e, em respeito ao princípio do contraditório, facultamos ao interessado abaixo<br>relacionado, o prazo, de 10 dias, a contar da data da publicação deste edital, para apresentar defesa escrita, provas ou documentos de que dispuserem, objetivando<br>demonstrar a regularidade do *ato concessório ou da alteração de dados no CNIS,* bern<br>como vistas ao dossiê relativo ao assunto comunicado, na Salvador, situada à Avenida Miguel Calmon, 395, Equipe do MOB, no 4º andar, sala<br>401, Comércio, Salvador-Bahia. Edilene Barbosa. Lessa – NB 87/500.035.253-6;<br>Máńo dos Santos Silva – NB 32/071.781.756-3; Maria Nazaré Veloso